# R PROGRAMMING

Dahlia Shvets

# STATISTICS IS STORYTELLING

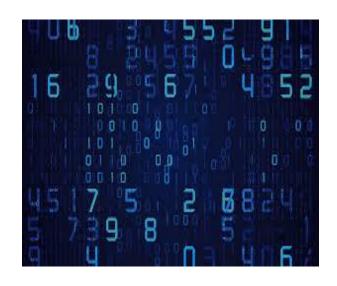

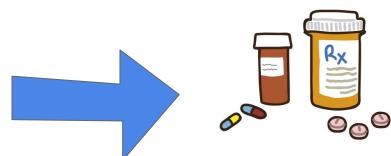

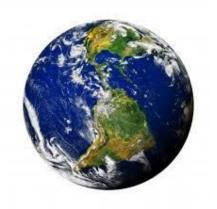

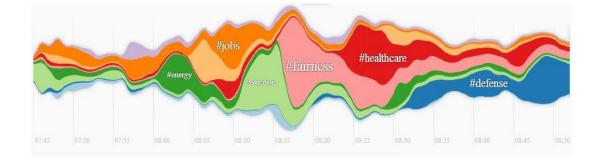

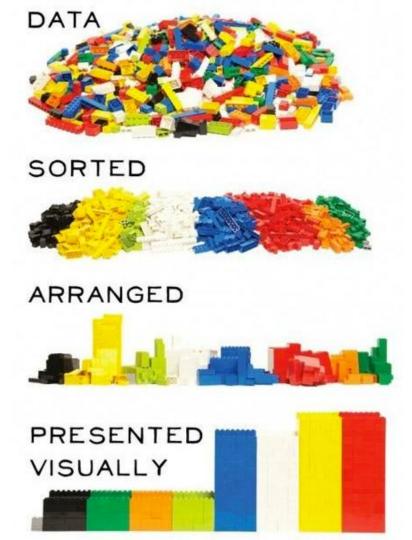

# SET UP RSTUDIO AT HOME

Download Rstudio:

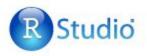

Download RStudio

 First you will need to download R

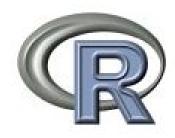

# CREATING VARIABLES IN R

• Variables are called *vectors* in R

- You can create a vector like this:
  - o name <- "Dahlia"</pre>
  - o names <- c("Dahlia", "Elizabeth", "Shvets")</p>
  - o age <- 24
  - $\circ$  age <- c(24,10,2,90)

#### DATA IN R

 R automatically includes several datasets that you can play with at home

Access them by typing :

data()

#### DATA SETS IN R

```
Data sets in package 'datasets':
AirPassengers
           Monthly Airline
           Passenger Numbers
           1949-1960
           Sales Data with
BJsales
           Leading Indicator
BJsales.lead (BJsales)
           Sales Data with
           Leading Indicator
           Biochemical Oxygen
BOD
           Demand
           Carbon Dioxide Uptake
CO2
           in Grass Plants
ChickWeight
           Weight versus age of
           chicks on different
           diets
DNase
           Elisa assay of DNase
EuStockMarkets
           Daily Closing Prices
           of Major European
           Stock Indices,
           1991-1998
Formaldehyde
```

- Pick a data set!
- Type the name into R and see what happens.
- head(ChickWeight)

Column: ChickWeight[,1]

Row: ChickWeight[1,]

## FUN WITH R

- time <- ChickWeight[,2]</pre>
- ChickWeight\$Time

- weight <- ChickWeight[,1]</li>
- ChickWeight\$weight

• plot(time,weight,col="red")

## EDIT YOUR PLOT

• Change the shapes type: pch=

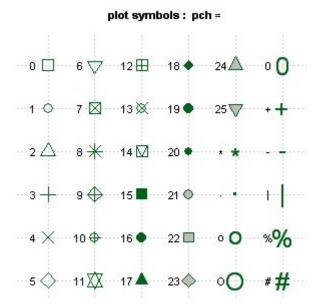

# PLOT LABELS & COLORS

```
plot(time, weight, col="red", pch=11,
main="Chicken Time and Weight Plot",
sub="My Very Cool Plot",
col.main="purple",
col.sub="green",
xlab="Time in Minutes",
ylab="Weight in Pounds")
```

# SEPARATE DATA BY DIET TYPE

with(ChickWeight,plot(Time,weight,col=Diet))

## MORE PLOTS

• smoothScatter(time,weight)

- hist(weight)
- boxplot(weight)

pairs(ChickWeight)

# HAIR & EYE COLOR

require(graphics)

mosaicplot(HairEyeColor)

x <- apply(HairEyeColor, c(1, 2), sum)</pre>

mosaicplot(x)

mosaicplot(x,color=TRUE)

# GRAPHICS USING R

#### library(graphics)

```
example(plot)
example(boxplot)
example(boxplot)
example(hist)
example(stars)
example(stars)
example(contour)
example(contour)
example(persp) \( \int \) (This one is cool!)
```

#### PRACTICE AT HOME!

http://tryr.codeschool.com/

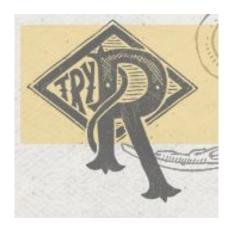

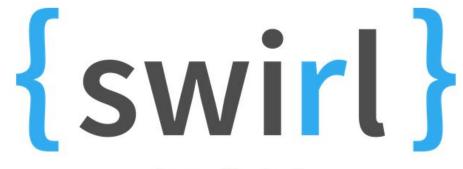

http://swirlstats.com/

Learn R, in R.